#### **Krishna Yellepeddy**

12 August 2010

IBM

#### Draft proposal for Group as a new managed object in KMIP

#### Use cases for group as a new managed object in KMIP

- 1. Allow creation of groups of heterogeneous or homogeneous managed objects.
	- • Example: Create a homogeneous group of symmetric keys. This set of symmetric keys is treated as a resource and access control is enforced on it. E.g. a set of tape drives of a particular type have access to this group of keys.
	- $\bullet$  Create a heterogeneous group of cryptographic objects consisting of asymmetric keys, certificates and secret data. This heterogeneous group may represent a user's credentials for logging on to different applications such as their Gmail account, Facebook account, relational database etc. The user/owner retrieves this group and uses the credentials in the group for signing on to different applications.
- 2. Assign properties to the group governing how elements in the group are served out for use. This could be thought of as a cursor pattern which is specified at the time of creation of the group. For example:
	- a) for a group of symmetric keys, security policy for FIPS compliance may dictate that a key should be served out only once for use by a client for encrypting data. When all the keys have been served out from a group, server returns an error that there are no new keys available. Note that a key can be used any number of times to decrypt data
	- b) for a different group of symmetric keys, keys may be served out in a round robin fashion. In this example a key may be served out more than once for encrypting data
- 3. For a heterogeneous group of elements (e.g. credentials) being managed for a user, user may cache this group of objects and want to be notified by the server if any of the elements in the group have been modified. If they have been modified, then the user refreshes the cache.

212 August 2010 © 2010 IBM Corporation

# Definition of a Group

- $\bullet$ A group contains zero or more managed objects, excluding other groups.
- • Objects in a group may be heterogeneous or homogeneous. When a group is created, we define whether the group will have heterogeneous or homogeneous objects.
- • Group members are represented by uuids for objects that exist on the KMIP server where the group is being created
- $\bullet$  Should an object be allowed to belong to more than one group ?
	- It complicates access control
	- Requires complex rules for when an object can belong to two groups. E.g. if group A uses a cursor pattern of using a key only once, but group B uses a round-robin cursor pattern, an object should not be allowed to belong to both groups.
- •Recommending that objects should not be allowed to belong to multiple groups.

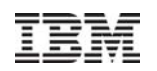

# New attributes needed for Group Object

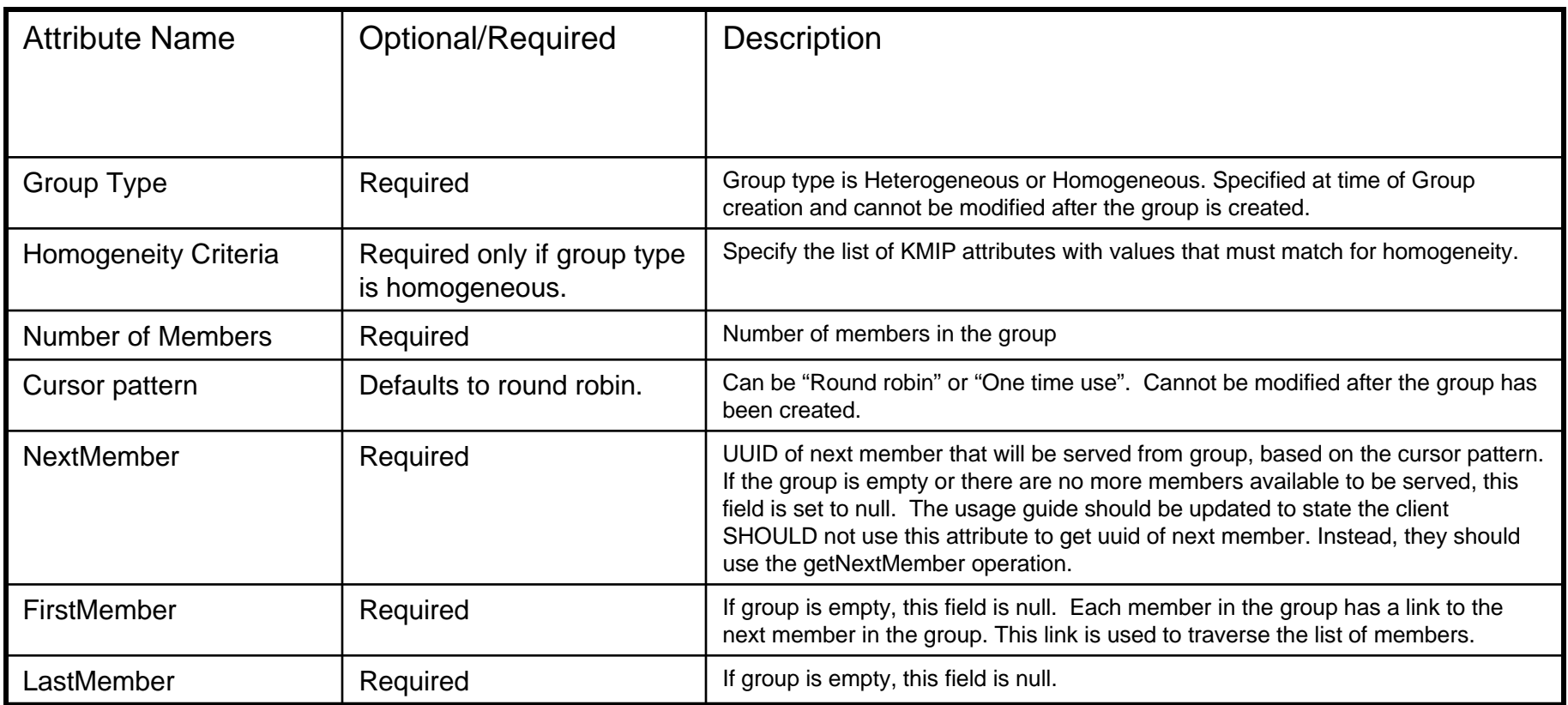

# Additional attributes for managed objects that are members of a group

- • Link: Link is used as a pointer to next member in group and is a new link type. It is modifiable only by the server and not by a client. If this member is the last member, the link attribute for this member is set to null.
- •GroupObjectId: UUID of group to which this managed object belongs

#### Homogeneity criteria

- $\bullet$  The criteria for homogeneity is defined at the time a group is created, and cannot be changed after that.
- $\bullet$  Homogeneity criteria is defined by specifying those KMIP attribute values that a managed object should match on to be a member of a homogeneous group.
- •The next 3 pages lists KMIP attributes that may be used for defining homogeneity.

# Attributes that MAY be used for defining criteria for homogeneity

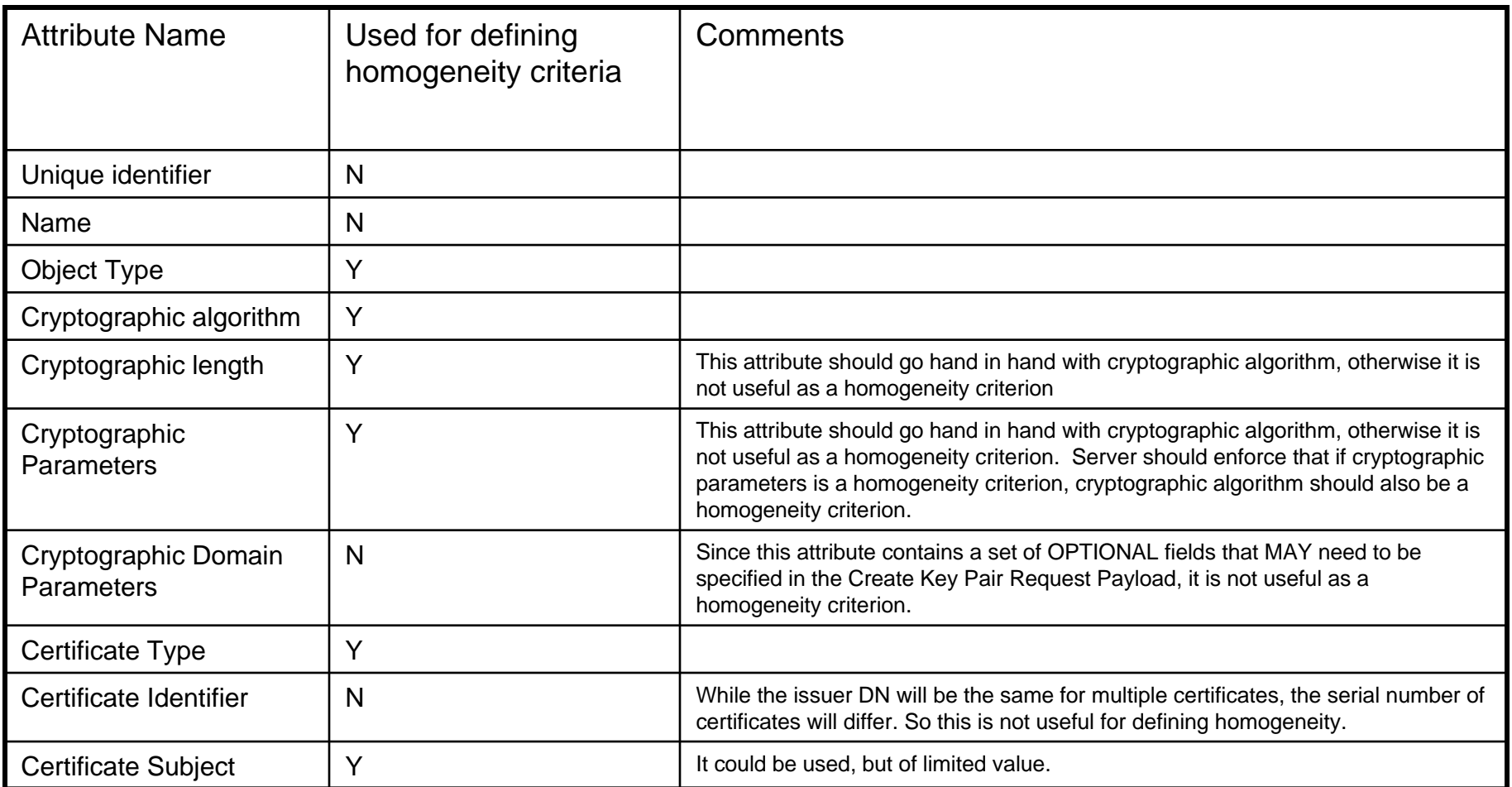

#### Attributes that MAY be used for defining criteria for homogeneity (continued)

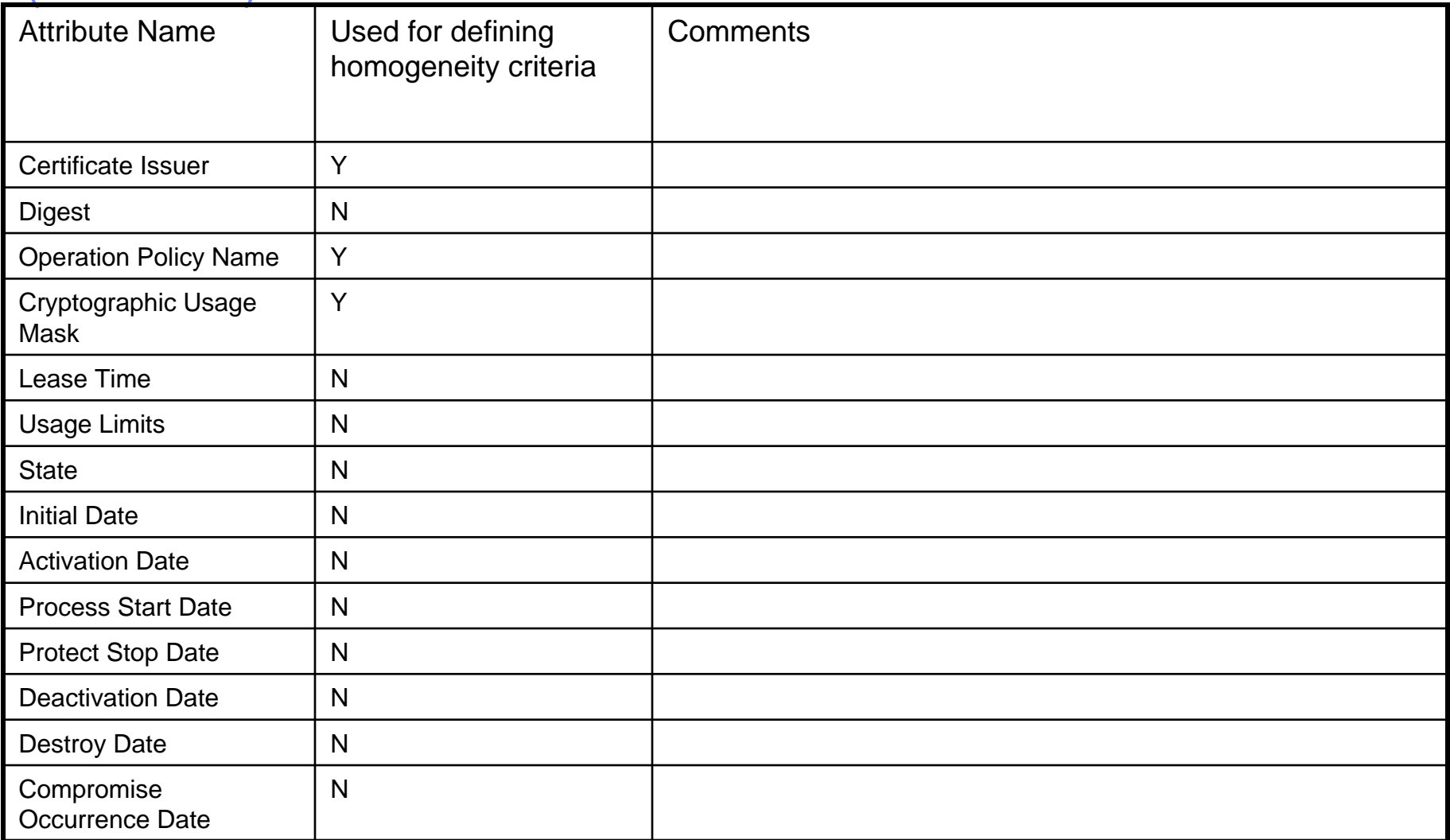

#### Attributes that MAY be used for defining criteria for homogeneity (continued)

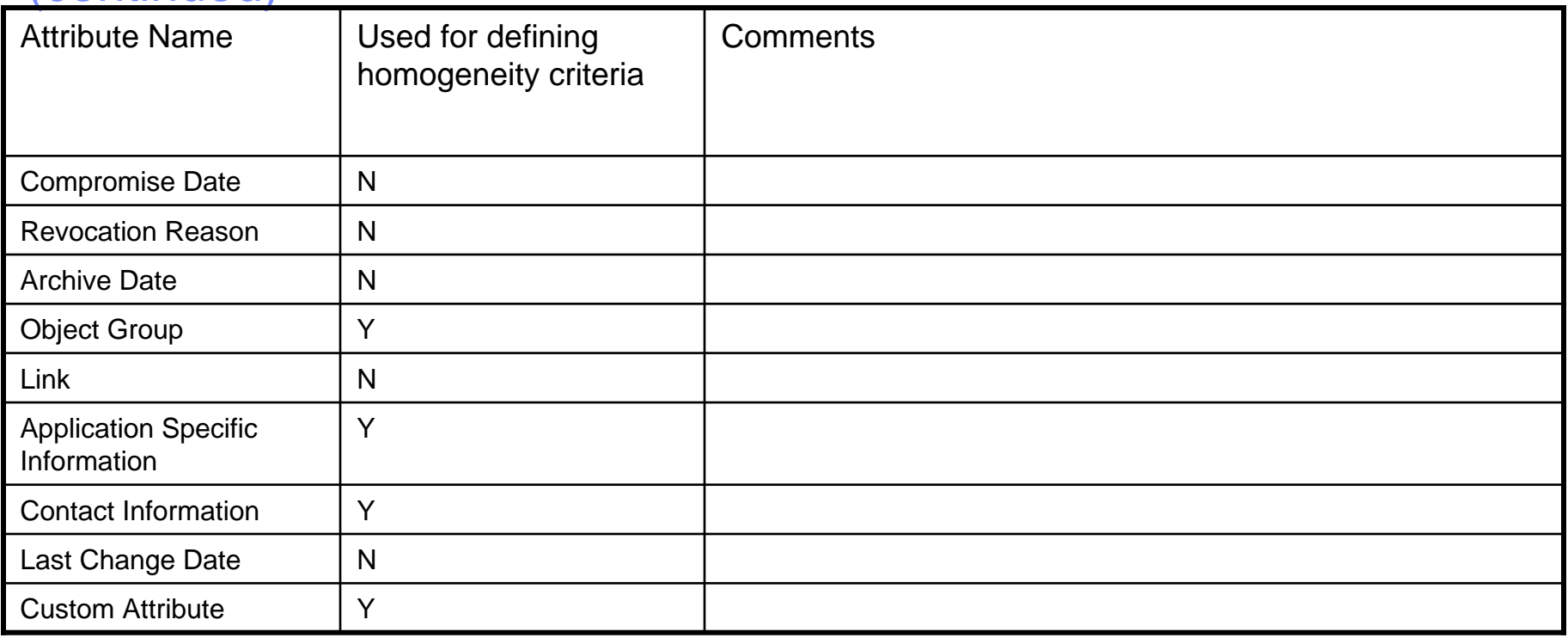

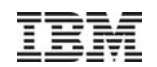

# *BACKUP*

12 August 2010 © 2010 IBM Corporation

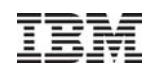

# KMIP Operations permitted on a Group object

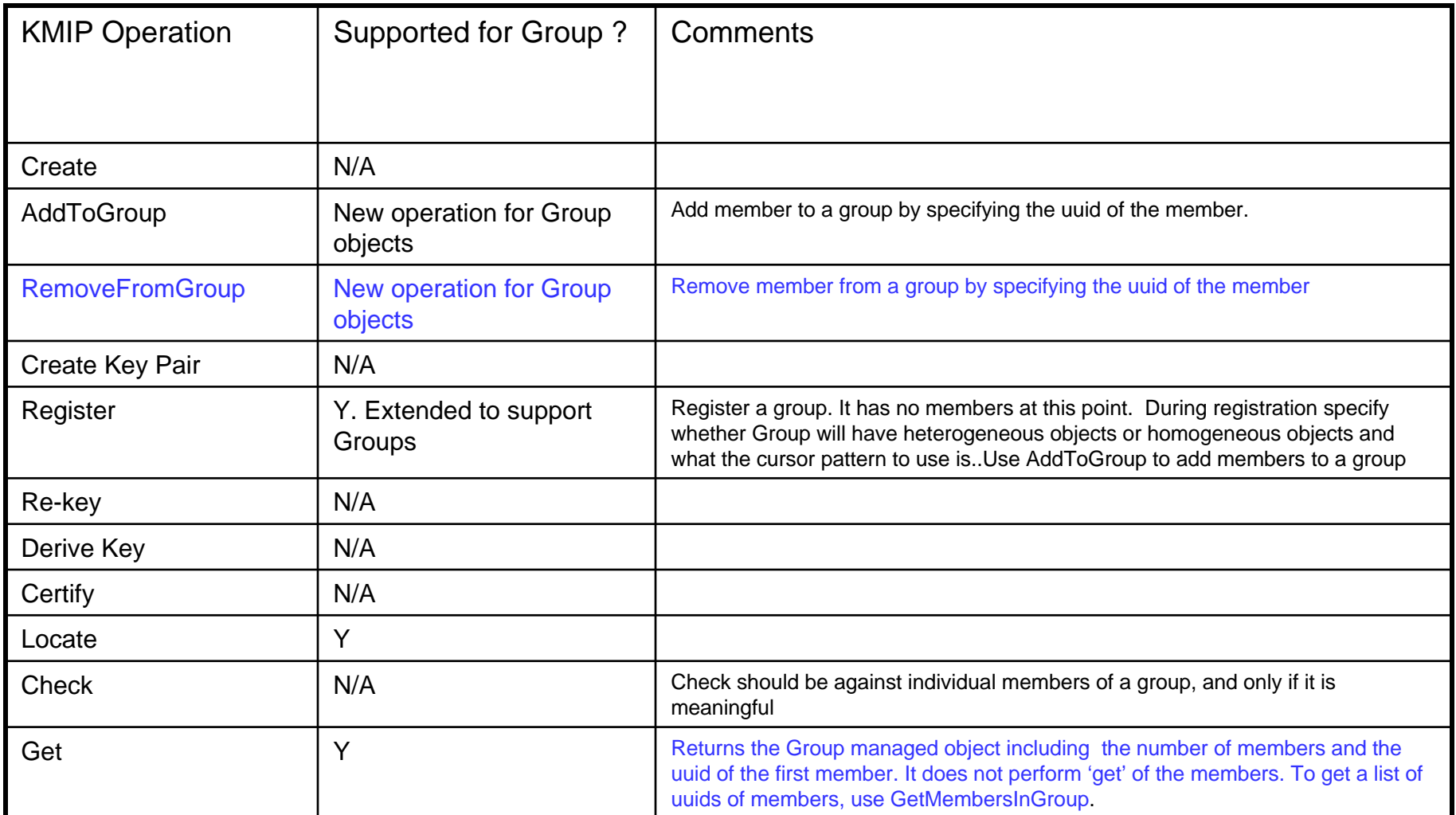

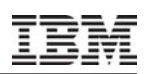

# KMIP Operations permitted on Group object continued…

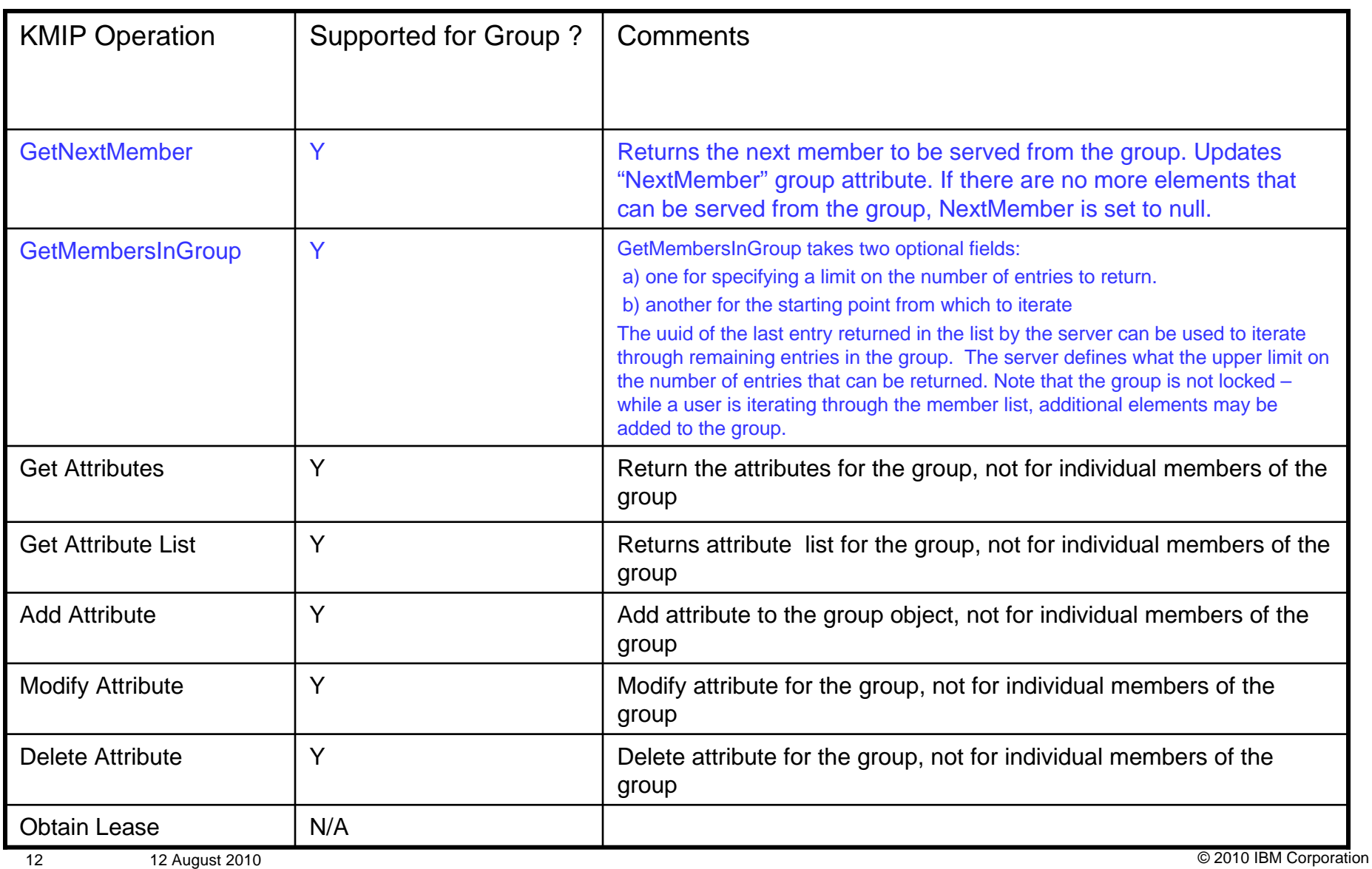

# KMIP Operations permitted on Group object continued…

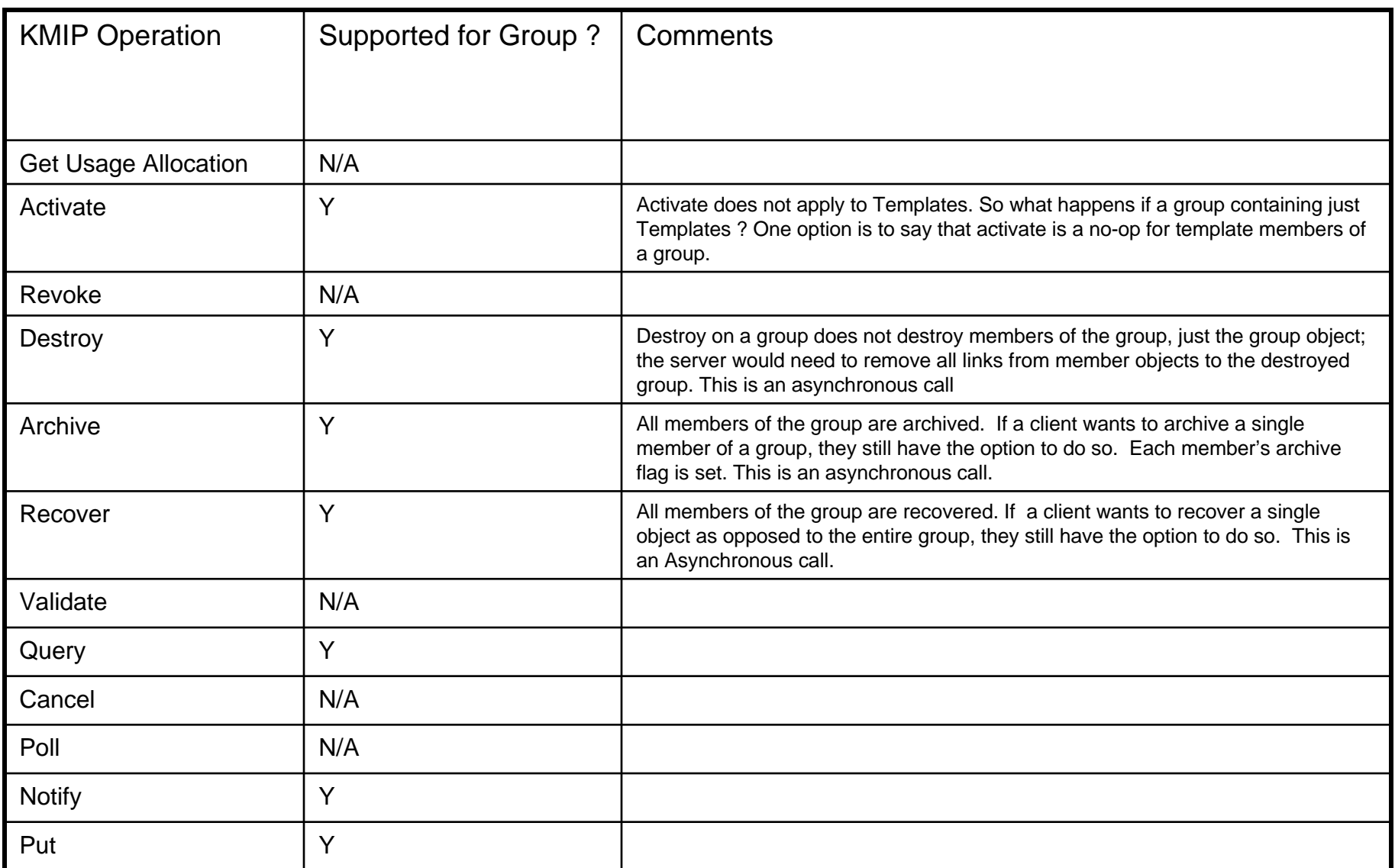